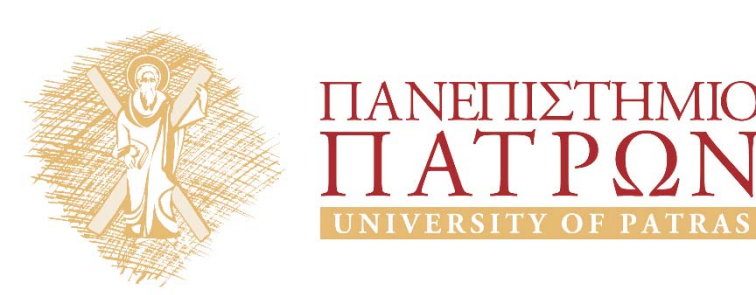

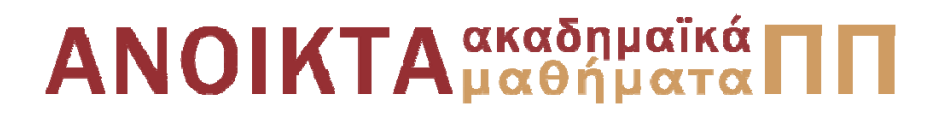

### Δίκτυα Επικοινωνίας Υπολογιστών Ενότητα 9: Στρώμα δικτύου

Μιχαήλ Λογοθέτης Πολυτεχνική Σχολή Τμήμα Ηλεκτρολόγων Μηχανικών και Τεχνολογίας Υπολογιστών

**Συνιστώμενο Βιβλίο:** *Δικτύωση Υπολογιστών Προσέγγιση από Πάνω προς τα Κάτω* **KUROSE | ROSS**

**Τίτλος στην Αγγλική:** Computer Networking: A Top-Down Approach **Επιμέλεια Ελληνικής Μετάφρασης:** Μαυρίδης Ιωάννης - Φουληράς Παναγιώτης

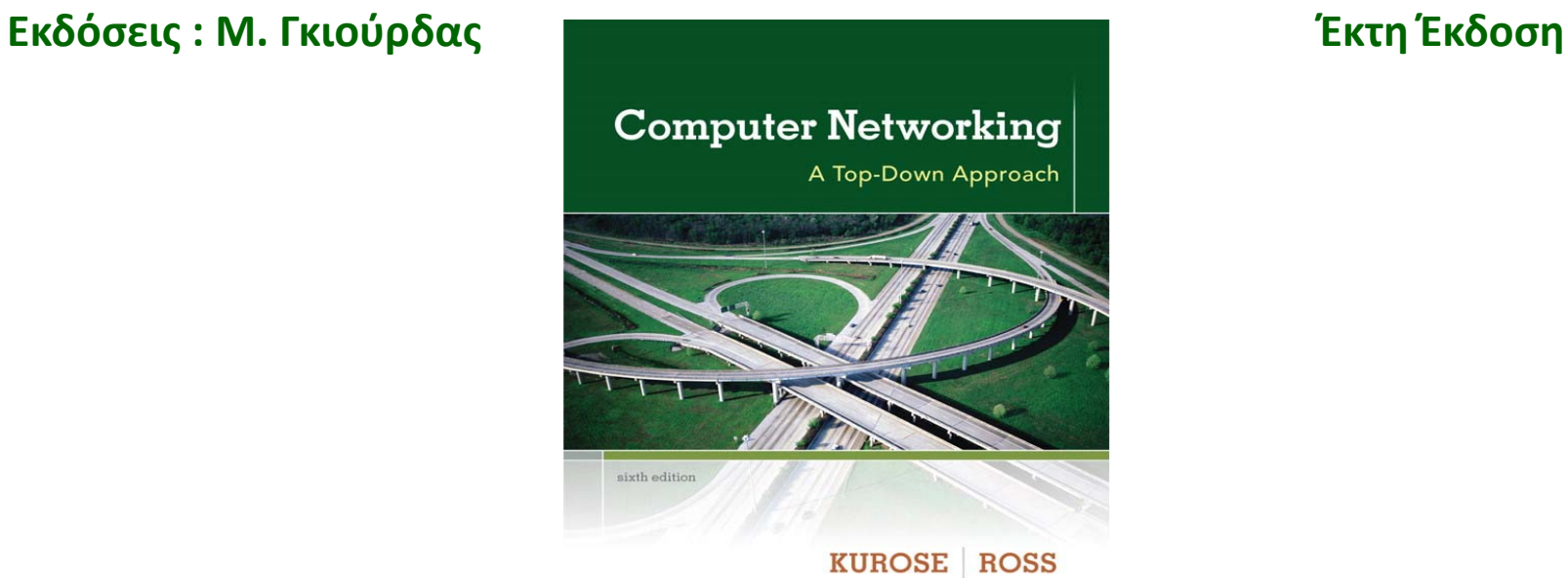

Η πλειονότητα των διαφανειών της 9ης ενότητας αποτελούν προσαρμογή και απόδοση στα ελληνικά των διαφανειών του 4ου κεφαλαίου που συνοδεύουν το βιβλίο «Computer Networking: A Top-Down Approach» J.F Kurose and K.W. Ross, 6/E, Addison-Wesley (*Copyright © Pearson Education Inc).*

Η παρούσα προσαρμογή βασίζεται σε μεγάλο βαθμό σε απόδοση των διαφανειών αυτών στα ελληνικά, την επιμέλεια της οποίας είχε <sup>ο</sup> καθηγητής του Καποδιστριακού Πανεπιστημίου Αθηνών, κ. Λάζαρος Μεράκος.

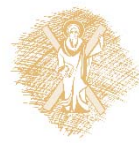

## Σκοποί ενότητας

- $\bullet$  Κατανόηση των βασικών διαφορών μεταξύ των αλγορίθμων κατάστασης ζεύξης και των αλγορίθμων διανύσματος απόστασης
- $\bullet$ Κατανόηση του αλγορίθμου Dijkstra
- •Κατανόηση του αλγορίθμου Bellman-Ford
- •Κατανόηση της Ιεραρχικής Δρομολόγησης

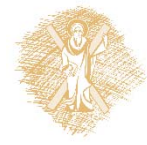

# Περιεχόμενα ενότητας

- Αλληλεπίδραση μεταξύ δρομολόγησης και προώθησης
- Αφηρημένο μοντέλο γράφων
- •Κατάταξη αλγορίθμων δρομολόγησης
- •Ο αλγόριθμος του Dijsktra
- •Ο αλγόριθμος των Bellman-Ford
- $\bullet$ Ιεραρχική Δρομολόγηση

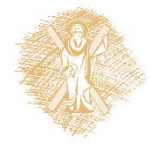

## Κεφάλαιο 4: Στρώμα Δικτύου

- 4.1 Εισαγωγή
- 4.2 Δίκτυα εικονικού κυκλώματος και δεδομενογράμματος
- 4.3 Τι βρίσκεται μέσα <sup>σ</sup>' ένα δρομολογητή
- 4.4 IP: Πρωτόκολλο Διαδικτύου (Internet Protocol)
	- Μορφή δεδομενογράμματος
	- Διευθυνσιοδότηση IPv4
	- ICMP
	- $\blacksquare$  IPv6

### $\sim$  Δίκτυα Επικοινωνίας Υπολογιστών – Ενότητα 9: Στρώμα δικτύου  $^{-5}$

### **4.5 Αλγόριθμοι δρομολόγησης**

- ٠ Κατάστασης ζεύξης (link state)
- Διανύσματος απόστασης (distance vector)
- ٠ Ιεραρχική δρομολόγηση (hierarchical routing)
- 4.6 Δρομολόγηση στο Διαδίκτυο
	- ٠ RIP
	- ٠ **OSPF**
	- ٠ **BGP**

## Αλληλεπίδραση μεταξύ δρομολόγησης και προώθησης

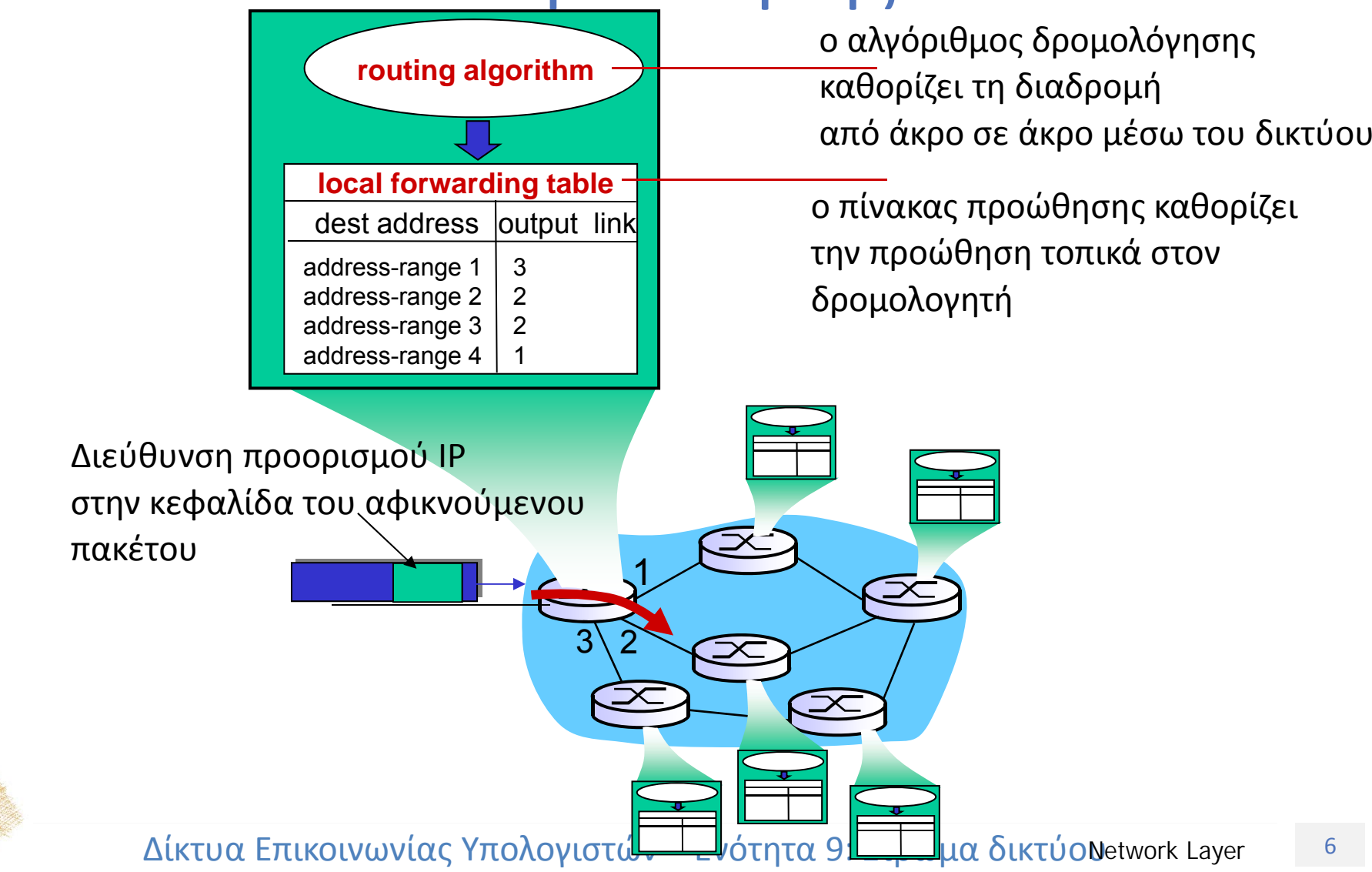

## Αφηρημένο μοντέλο γράφων

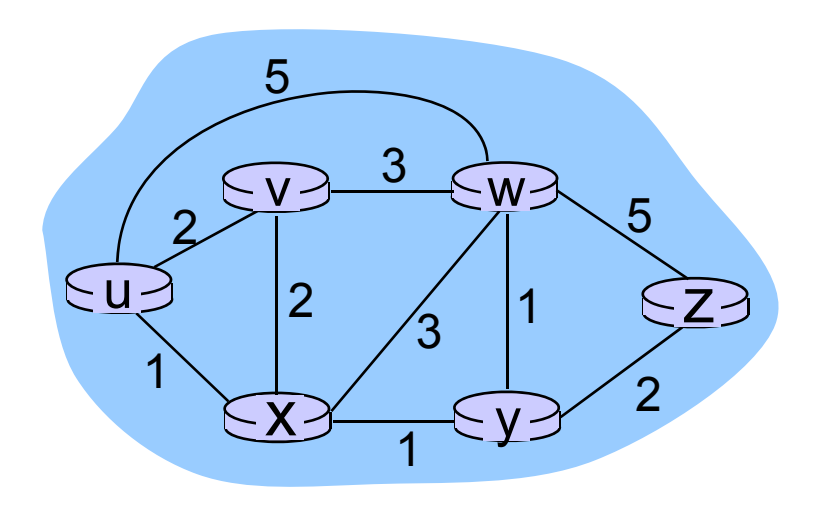

Γράφος: G = (N,E)

N = σύνολο δρομολογητών = { u, v, w, x, y, z }

E = σύνολο ζεύξεων ={ (u,v), (u,x), (v,x), (v,w), (x,w), (x,y), (w,y), (w,z), (y,z) }

**Παρατήρηση:** Το αφηρημένο μοντέλο γράφων είναι χρήσιμο και σε άλλα δικτυακά περιβάλλοντα, πχ στο P2P, όπου N είναι το σύνολο των ομότιμων και E είναι το σύνολο των συνδέσεων TCP

### Αφηρημένο μοντέλο γράφων: κόστη

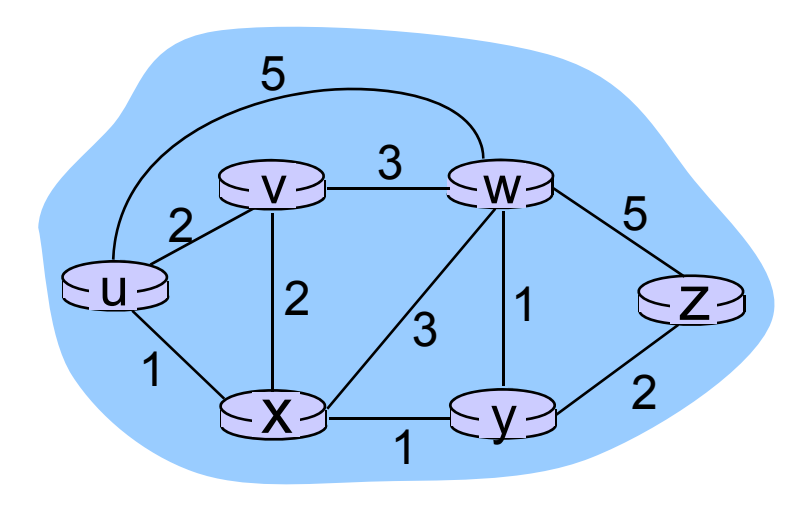

 c(x,x') = κόστος της ζεύξης (x,x') <sup>π</sup>.χ.., c(w,z) = 5

το κόστος θα μπορούσε να είναι πάντα 1, ή να σχετίζεται με το εύρος ζώνης, ή με τη συμφόρηση

Kόστος της διαδρομής (
$$
x_1
$$
,  $x_2$ ,  $x_3$ ,...,  $x_p$ ) =  $c(x_1, x_2) + c(x_2, x_3) + ... + c(x_{p-1}, x_p)$ 

*Ερώτηση:* Ποια είναι η ελαχίστου κόστους διαδρομή μεταξύ των u και z;

*Αλγόριθμος δρομολόγησης:* αλγόριθμος που βρίσκει την ελαχίστου κόστους διαδρομή

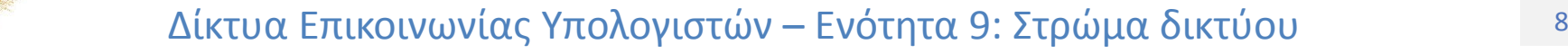

## Κατάταξη αλγορίθμων δρομολόγησης

### **E: Καθολική ή αποκεντρωμένη πληροφορία;**

### **Καθολική:**

- όλοι οι δρομολογητές έχουν τη συνολική τοπολογία και πληρο -φορίες για το κόστος των ζεύξεων
- **αλγόριθμοι κατάστασης ζεύξης ("link state")**

### **Αποκεντρωμένη:**

- ο δρομολογητής γνωρίζει τους φυσικά συνδεδεμένους γείτονες, κόστη ζεύξεως προς γείτονες.
- επαναληπτική διαδικασία υπολογισμού, ανταλλαγής πληροφορίας με τους γείτονες
- **αλγόριθμοι διανύσματος απόστασης ("distance vector")**

### **Στατικός ή δυναμικός; Στατικός:**

 οι διαδρομές αλλάζουν αργά με το χρόνο

### **Δυναμικός:**

- οι διαδρομές αλλάζουν πιο γρήγορα
	- περιοδική ενημέρωση
	- Ξ ως απόκριση σε αλλαγές του κόστους των ζεύξεων

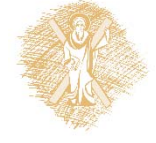

## Κεφάλαιο 4: Στρώμα Δικτύου

- 4.1 Εισαγωγή
- 4.2 Δίκτυα εικονικού κυκλώματος και δεδομενογράμματος
- 4.3 Τι βρίσκεται μέσα <sup>σ</sup>' ένα δρομολογητή
- 4.4 IP: Πρωτόκολλο Διαδικτύου (Internet Protocol)
	- Μορφή δεδομενογράμματος
	- Διευθυνσιοδότηση IPv4
	- Ξ ICMP
	- $\blacksquare$  IPv6

#### $\sim$  Δίκτυα Επικοινωνίας Υπολογιστών – Ενότητα 9: Στρώμα δικτύου  $^{10}$

### **4.5 Αλγόριθμοι δρομολόγησης**

- **Κατάστασης ζεύξης (link state)**
- Διανύσματος απόστασης (distance vector)
- ٠ Ιεραρχική δρομολόγηση (hierarchical routing)
- 4.6 Δρομολόγηση στο Διαδίκτυο
	- ٠ RIP
	- ٠ **OSPF**
	- ٠ **BGP**

## Ένας αλγόριθμος κατάστασης ζεύξης

### **Αλγόριθμος του Dijkstra**

- τοπολογία του δικτύου, κόστη ζεύξεων γνωστά σε όλους τους κόμβους
	- επιτυγχάνεται μέσω (ευρυ)εκπομπής (broadcast) κατάστασης ζεύξης
	- Ξ όλοι οι κόμβοι έχουν την ίδια πληροφορία
- υπολογίζει τις διαδρομές ελάχιστου κόστους από έναν κόμβο (προέλευση) προς όλους τους άλλους κόμβους
	- Ξ δίνει τον **πίνακα δρομολόγησης** γι΄αυτόν τον κόμβο
- επαναληπτικός: μετά από k επαναλήψεις, είναι γνωστές οι ελάχιστου κόστους διαδρομές προς k προορισμούς

### **Συμβολισμοί:**

c(i,j): κόστος ζεύξης από τον κόμβο i στον κόμβο j = ∞ αν δεν είναι άμεσοι γείτονες D(v): τρέχουσα τιμή του κόστους της διαδρομής από την προέλευση στον προορισμό ν  $p(v)$ : προηγούμενος από τον ν κόμβος κατά μήκος της διαδρομής από την προέλευση στον ν N': σύνολο κόμβων για τους οποίους η ελάχιστου κόστους διαδρομή έχει σαφώς καθοριστεί

## Αλγόριθμος του Dijsktra

### 1 *Initialization:*

2  $N' = \{u\}$ 

3 for all nodes v

4 if v adjacent to u

$$
5 \qquad \text{then } D(v) = c(u,v)
$$

$$
6 \qquad \text{else } D(v) = \infty
$$

7

### 8 *Loop*

- 9 find w not in N' such that D(w) is a minimum
- 10 add w to N'
- 11 update  $D(v)$  for all v adjacent to w and not in N':
- 12 **D(v) = min( D(v), D(w) + c(w,v) )**
- 13 /\* new cost to v is either old cost to v or known
- 14 shortest path cost to w plus cost from w to  $v^*$
- 15 *until all nodes in N'*

## Αλγόριθμος του Dijkstra: Παράδειγμα

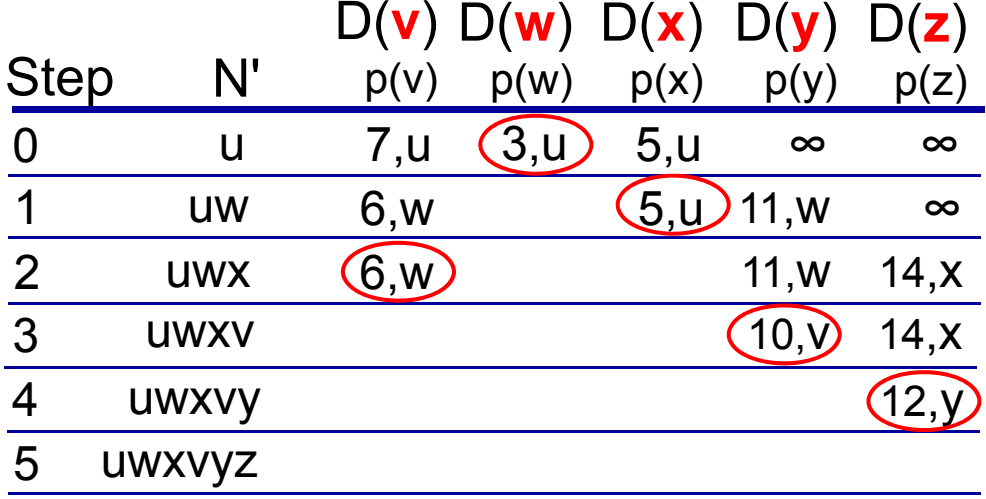

### **Παρατηρήσεις:**

- Κατασκευή δέντρου συντομότερης διαδρομής εντοπίζοντας τους προηγούμενους κόμβους
- Μπορεί να υπάρχουν "ισοπαλίες" (σπάνε αυθαίρετα)

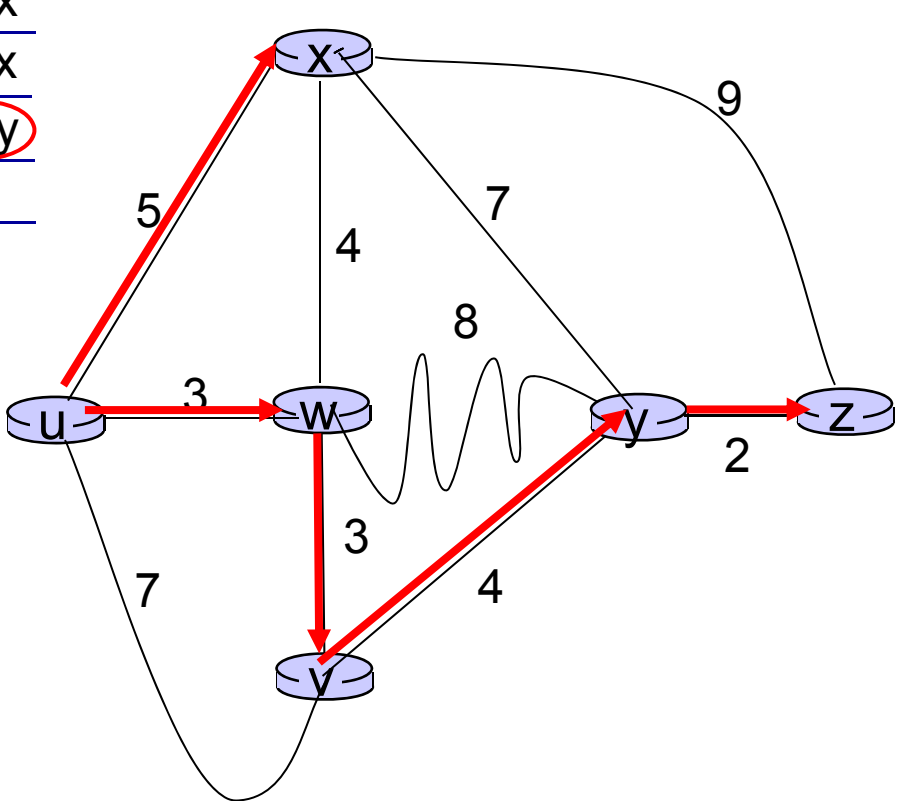

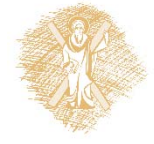

## Αλγόριθμος του Dijkstra: άλλο παράδειγμα

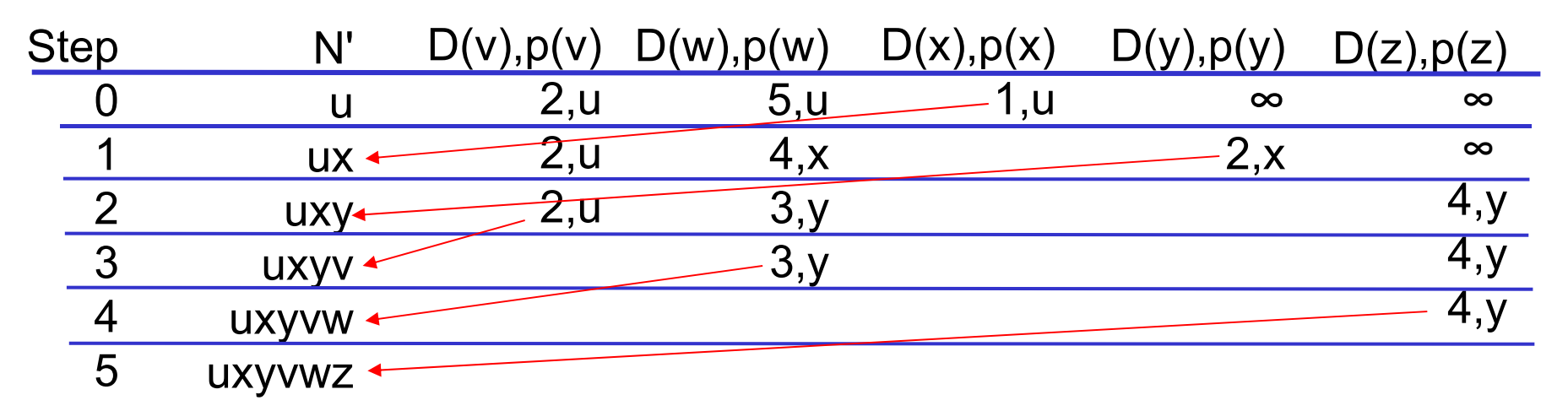

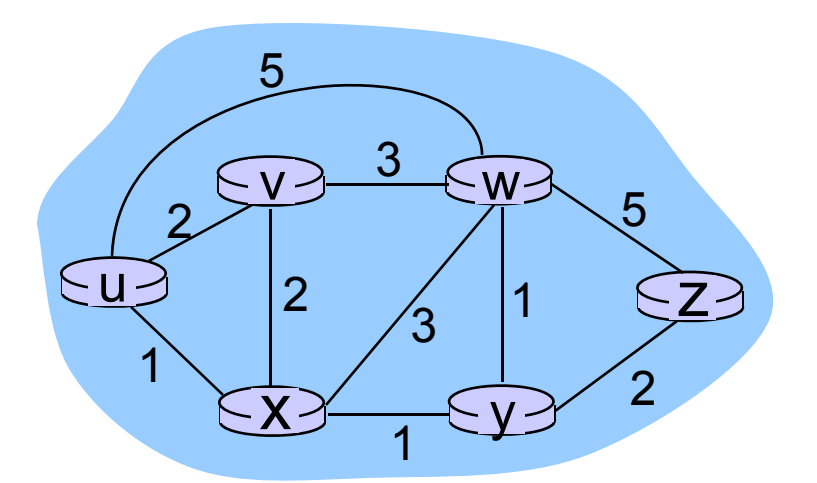

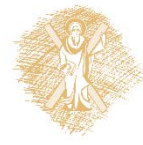

™ Δίκτυα Επικοινωνίας Υπολογιστών – Ενότητα 9: Στρώμα δικτύου τη τρατήθηση της

### Αλγόριθμος του Dijkstra: παράδειγμα (2)

Δέντρο ελάχιστων διαδρομών (shortest-path tree) από τον u:

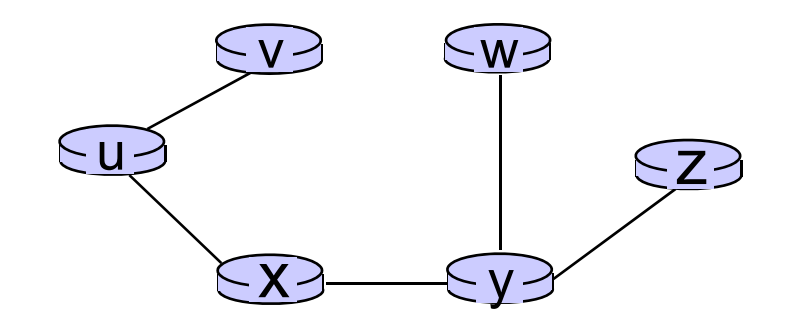

Πίνακας δρομολόγησης στον u:

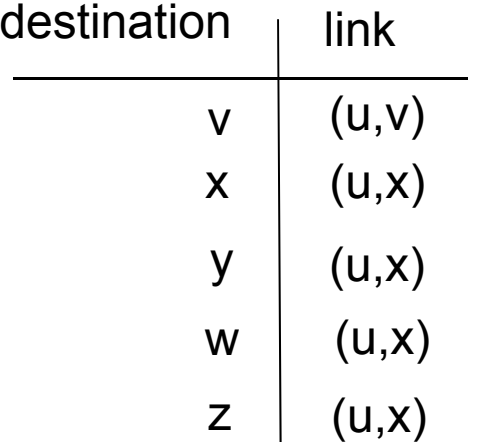

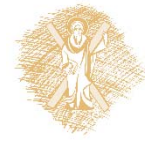

 $\sim$  Δίκτυα Επικοινωνίας Υπολογιστών – Ενότητα 9: Στρώμα δικτύου  $^{15}$ 

# Αλγόριθμος του Dijkstra: συζήτηση

### **Πολυπλοκότητα του αλγορίθμου**: n κόμβοι

- $\frac{1}{2}$  κάθε επανάληψη: χρειάζεται να εξετάσει όλους τους κόμβους, w, που δεν ανήκουν στο N
- $\frac{1}{2}$ n(n+1)/2 συγκρίσεις: O(n2)
- $\frac{1}{2}$ Είναι δυνατές πιο αποδοτικές υλοποιήσεις: O(nlogn)

#### **Είναι δυνατόν να εμφανιστούν ταλαντώσεις: (κίνηση προς Α)**

 $\frac{1}{2}$ <sup>π</sup>.χ., κόστος ζεύξης <sup>=</sup>ποσότητα κίνησης που μεταφέρεται

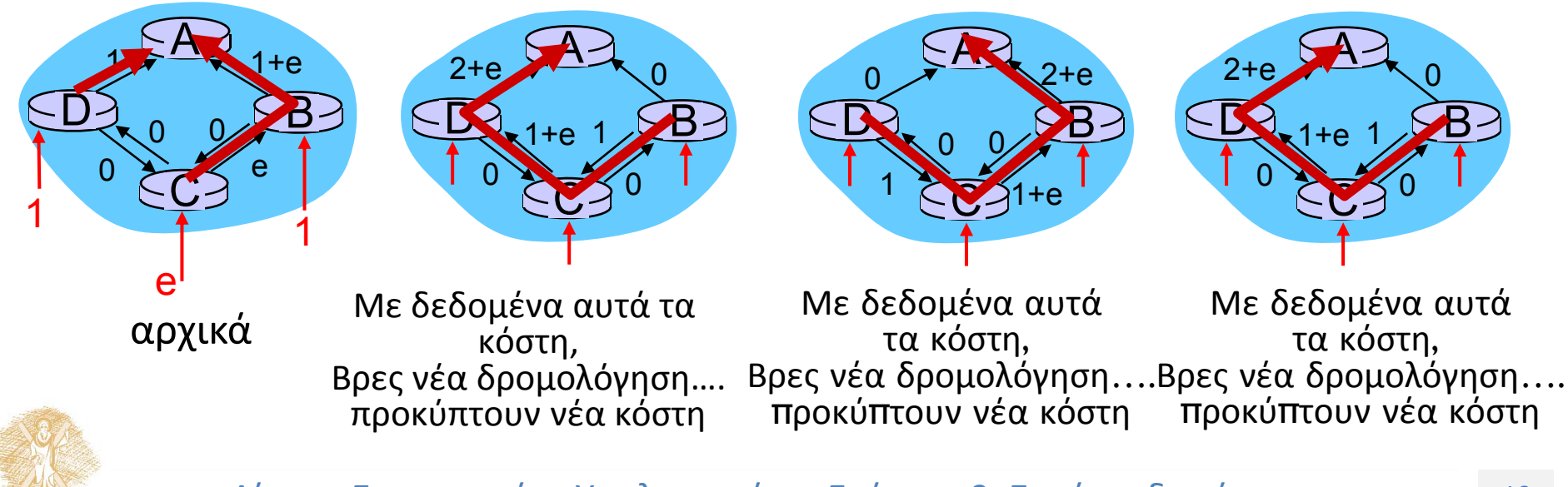

## Κεφάλαιο 4: Στρώμα Δικτύου

- 4.1 Εισαγωγή
- 4.2 Δίκτυα εικονικού κυκλώματος και δεδομενογράμματος
- 4.3 Τι βρίσκεται μέσα <sup>σ</sup>' ένα δρομολογητή
- 4.4 IP: Πρωτόκολλο Διαδικτύου (Internet Protocol)
	- Μορφή δεδομενογράμματος
	- Διευθυνσιοδότηση IPv4
	- ICMP
	- $\blacksquare$  IPv6

#### $\sim$  Δίκτυα Επικοινωνίας Υπολογιστών – Ενότητα 9: Στρώμα δικτύου  $^{17}$

### **4.5 Αλγόριθμοι δρομολόγησης**

- ٠ Κατάστασης ζεύξης (link state)
- **Διανύσματος απόστασης (distance vector)**
- ٠ Ιεραρχική δρομολόγηση (hierarchical routing)
- 4.6 Δρομολόγηση στο Διαδίκτυο
	- ٠ RIP
	- ٠ **OSPF**
	- ٠ **BGP**

## Αλγόριθμος Διανύσματος Απόστασης (Distance Vector)

### **Εξίσωση Bellman-Ford (δυναμικός προγραμματισμός)**

Ορίζουμε

d<sub>x</sub>(y) := κόστος της ελαχίστου κόστους διαδρομής από τον x στον y

Τότε

$$
d_x(y) = min \{c(x_y v) + d_y(y) \}
$$

Κόστος για τον γείτονα ν Κόστος από γείτονα v στον προορισμό γ

Το *min* λαμβάνεται πάνω σε όλους τους γείτονες v του <sup>x</sup>

### Παράδειγμα Bellman-Ford

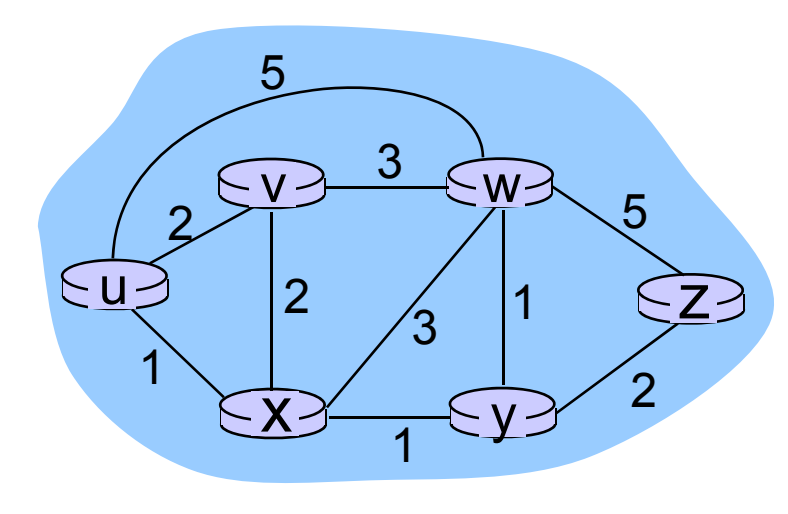

 $\sum \alpha \phi \omega \zeta$ ,  $d_{v}(z) = 5$ ,  $d_{x}(z) = 3$ ,  $d_{w}(z) = 3$ 

Η εξίσωση B-F λέει:

$$
d_u(z) = min \{ c(u,v) + d_v(z),c(u,x) + d_x(z),c(u,w) + d_w(z) \}
$$
  
= min {2 + 5,  
1 + 3,  
5 + 3} = 4

Ο κόμβος που επιτυγχάνει το ελάχιστο είναι το επόμενο άλμα (hop) στη βραχύτερη διαδρομή, χρησιμοποιείται στον πίνακα προώθησης

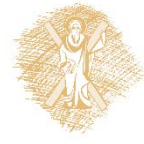

## Αλγόριθμος Διανύσματος Απόστασης

- $D_x(y)$  = εκτίμηση του ελάχιστου κόστους από τον x στον y
	- Ο κόμβος x διατηρεί το διάνυσμα απόστασης **D**<sub>x</sub> = [D<sub>x</sub>(y): y є N ]
- Ο κόμβος x:
	- –Γνωρίζει το κόστος προς κάθε γείτονα v: c(x,v)
	- Διατηρεί το διάνυσμα απόστασης των γειτόνων του. Για κάθε γείτονα ν, ο κόμβος x διατηρεί  $\mathsf{D}_\mathsf{v}^{} = [\mathsf{D}_\mathsf{v}^{}(\mathsf{y}) \colon \mathsf{y} \in \mathsf{N}^\mathsf{T}]$

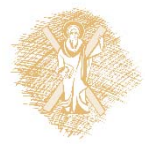

## Αλγόριθμος Διανύσματος Απόστασης

### **Βασική ιδέα:**

- Τακτικά, κάθε κόμβος στέλνει το δικό του διάνυσμα απόστασης στους γείτονές του
- Όταν <sup>ο</sup> κόμβος x λαμβάνει νέα εκτίμηση DV από γείτονα, ενημερώνει το δικό του DV με χρήση της B-F εξίσωσης:

### *D<sub>x</sub>*(y) ← min<sub>v</sub>{c(x,v) + D<sub>v</sub>(y)} για κάθε κόμβο y ∈ N

 Υπό φυσιολογικές συνθήκες, <sup>η</sup> εκτίμηση *Dx(y) συγκλίνει στο πραγματικό ελάχιστο κόστος* d<sub>x</sub>(y)

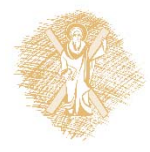

### Αλγόριθμος Διανύσματος Απόστασης

*Κάθε κόμβος:*

### **Επαναληπτικός, ασύγχρονος:**

κάθε τοπική επανάληψη προκαλείται από

- αλλαγή κόστους τοπικής ζεύξης
- μήνυμα ενημέρωσης DV από γείτονα

### **Κατανεμημένος:**

- Κάθε κόμβος ειδοποιεί τους γείτονες μόνο όταν το DV του αλλάζει
	- Ξ Οι γείτονες τότε ειδοποιούν τους γείτονές τους αν χρειάζεται

*περίμενε* για (αλλαγή κόστους τοπικής ζεύξης ή μήνυμα από γείτονες) *Ξαναυπολόγισε τις εκτιμήσεις* Αν το DV προς κάποιο προορισμό έχει αλλάξει, *ειδοποίησε* τους γείτονες

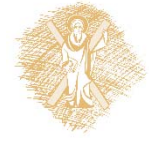

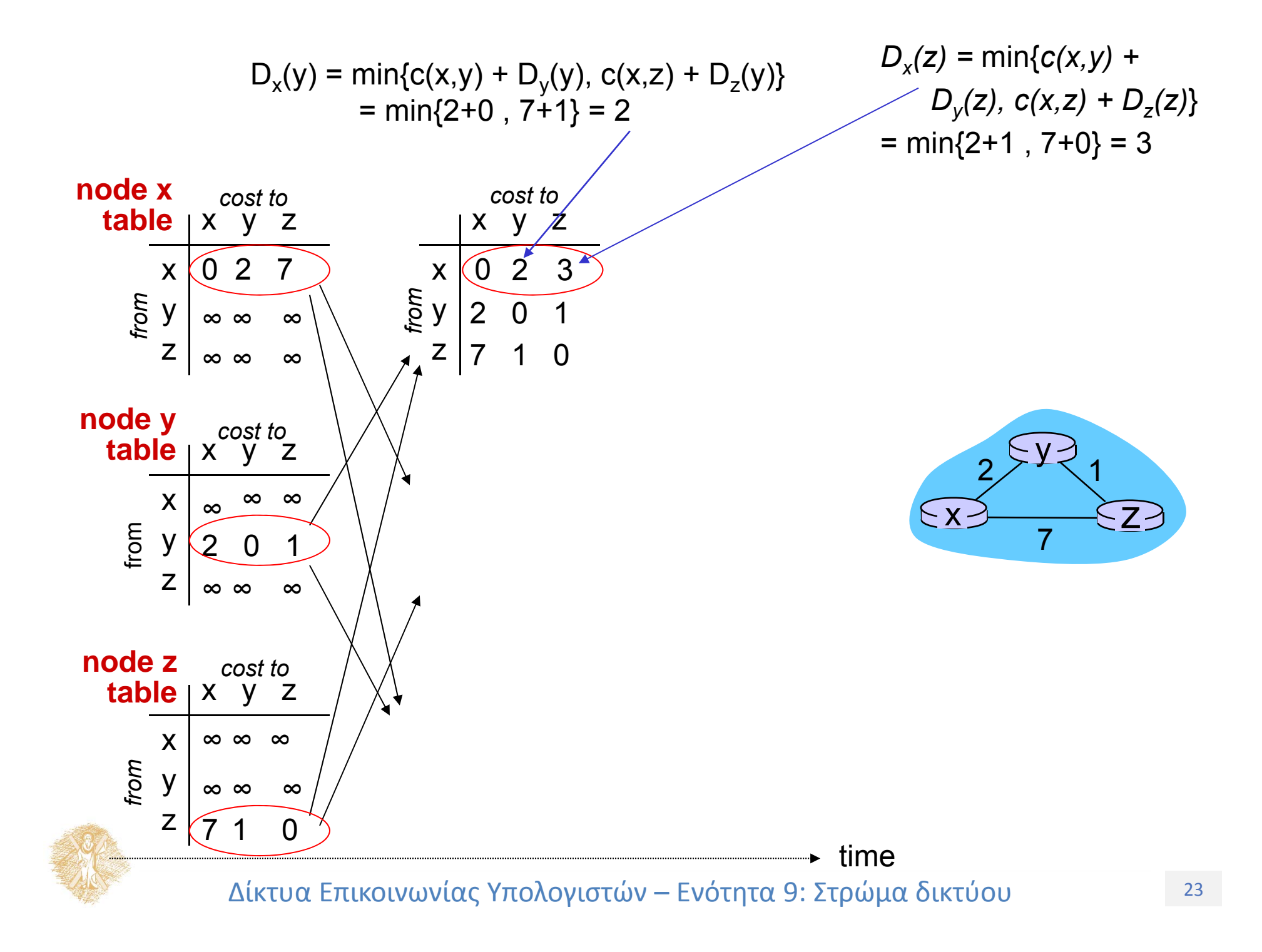

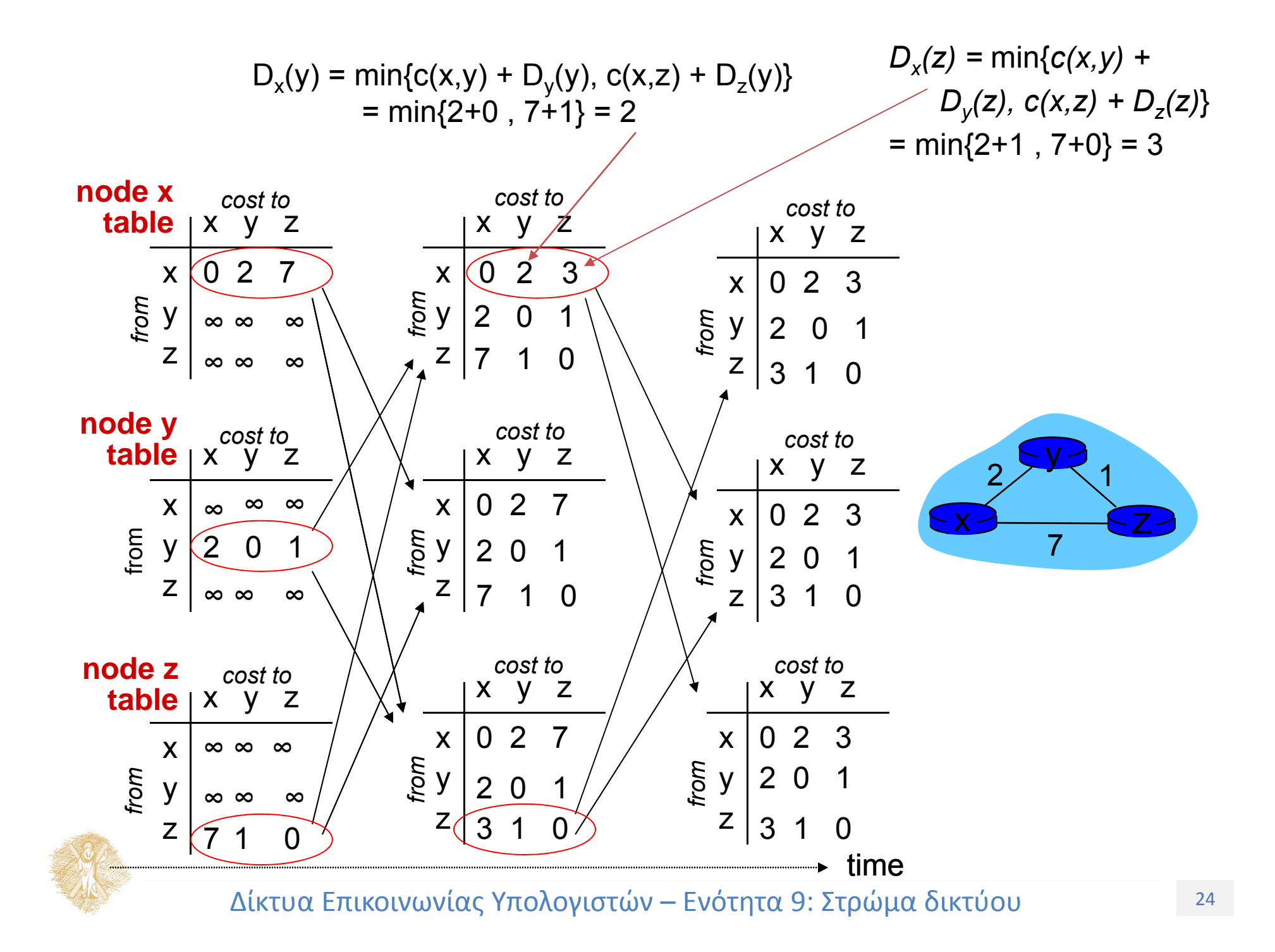

### Διάνυσμα απόστασης: αλλαγές κόστους ζεύξης

### **Αλλαγές κόστους ζεύξης:**

- $\frac{1}{2}$  Ο κόμβος ανιχνεύει αλλαγή κόστους τοπικής ζεύξης
- Ενημερώνει την πληροφορία δρομολόγησης, ξανα-υπολογίζει το διάνυσμα απόστασης
- Αν το DV αλλάζει, ειδοποιεί τους γείτονες

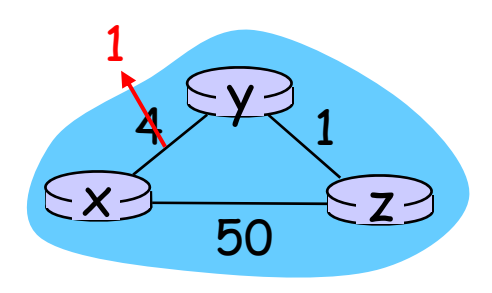

#### **Για δρομολόγηση προς τον x (αφορά τους κόμβους y και z) :**

Σε χρόνο t<sub>o</sub>, ο y ανιχνεύει την αλλαγή στο κόστος της ζεύξης, ενημερώνει το DV του, και ενημερώνει τους γείτονές του

#### **νέα**

**«τα καλά**

**ταξιδεύουν** <sup>Σε</sup> χρόνο t<sub>1</sub>, ο z δέχεται την ενημέρωση από τον y και ενημερώνει τον

**γρήγορα»** πίνακά του Υπολογίζει ένα νέο ελάχιστο κόστος προς τον x και στέλνει στους γείτονές του το DV του

> Σε χρόνο t<sub>2</sub>, ο y δέχεται την ενημέρωση του z και ενημερώνει τον πίνακα απόστασης Τα ελάχιστα κόστη του y δεν αλλάζουν και έτσι <sup>ο</sup> y δεν στέλνει κανένα μήνυμα στον z

Δίκτυα Επικοινωνίας Υπολογιστών – Ενότητα 9: Στρώμα δικτύου

Για δρομολόγηση προς τον χ (γραμμή στον πίνακα) αφορά πίνακες των κόμβων y και z) :

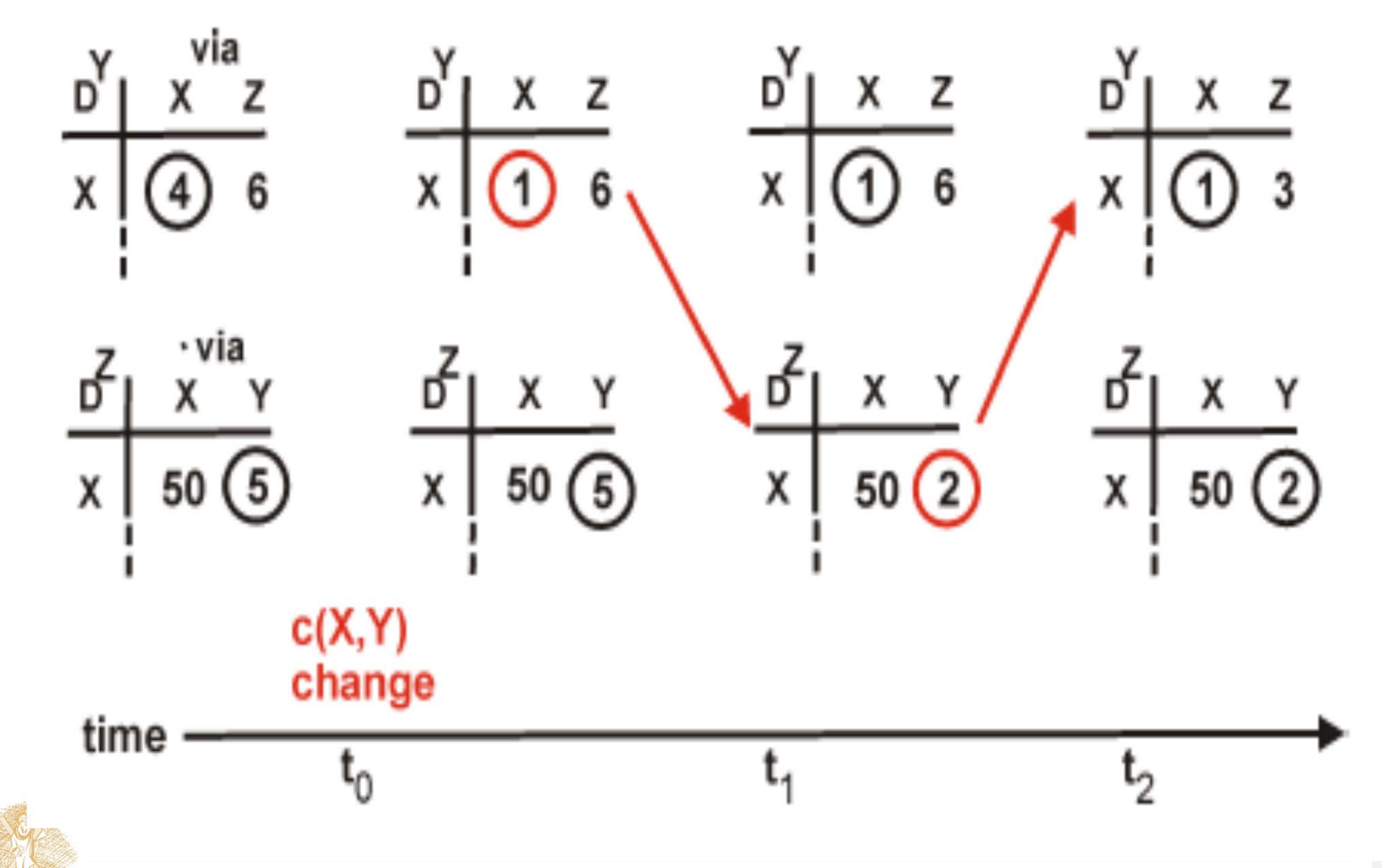

 $\sim$  Δίκτυα Επικοινωνίας Υπολογιστών – Ενότητα 9: Στρώμα δικτύου  $^{26}$ 

## Διάνυσμα απόστασης: αλλαγές κόστους ζεύξης

### **Αλλαγές κόστους ζεύξης:**

- ❖ Ο κόμβος ανιχνεύει αλλαγή κόστους τοπικής ζεύξης
- ❖ **Τα κακά νέα ταξιδεύουν αργά** – πρόβλημα "μέτρησης μέχρι το άπειρο"!
- 44 επαναλήψεις πριν σταθεροποιηθεί <sup>ο</sup> αλγόριθμος

#### X <del>ノーニー</del> 〜 Z 4 $4$   $\geq$   $+$   $\leq$  1 50y 60

#### *poisoned reverse:*

- Αν <sup>ο</sup> Ζ δρομολογεί μέσω του Υ για να φτάσει στον Χ
	- Ο Ζ λέει στον Υ ότι η απόστασή του από τον Χ είναι άπειρη (ώστε <sup>ο</sup> Υ να μη δρομολογεί στον Χ μέσω του Ζ)

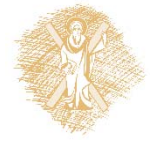

Για δρομολόγηση προς τον χ (γραμμή στον πίνακα) αφορά πίνακες των κόμβων y και z) :

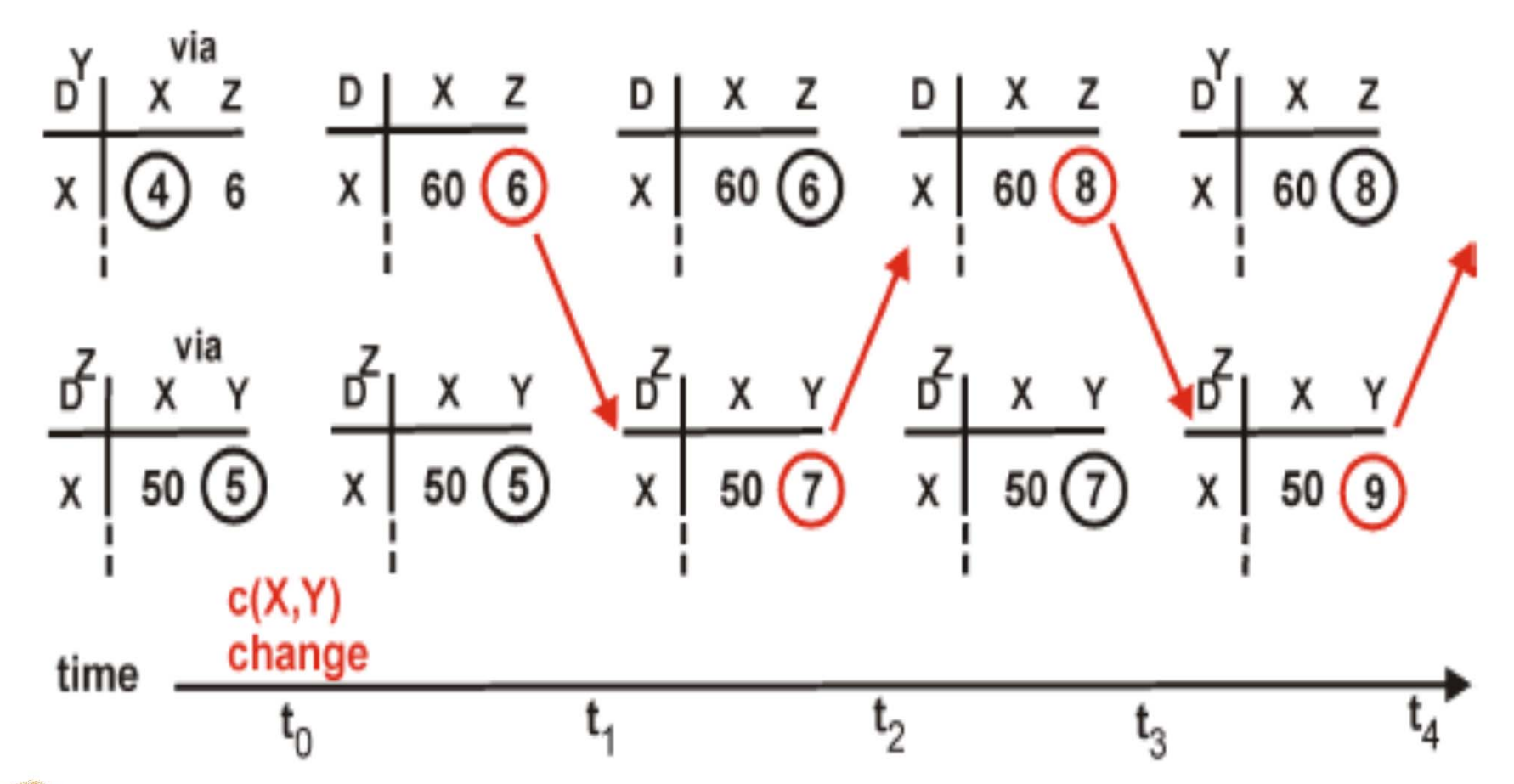

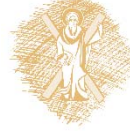

 $\sim$  Δίκτυα Επικοινωνίας Υπολογιστών – Ενότητα 9: Στρώμα δικτύου  $^{28}$ 

### Σύγκριση των LS και DV αλγόριθμων

### **Πολυπλοκότητα μηνύματος**

- **LS:** με n κόμβους, E ζεύξεις, στέλνονται O(nE) μηνύματα
- **DV:** ανταλλαγή μόνο μεταξύ γειτόνων
	- ο χρόνος σύγκλισης ποικίλει

### **Ταχύτητα σύγκλισης**

- **LS:** O(n**2**) <sup>ο</sup> αλγόριθμος απαιτεί O(nE) μηνύματα
	- П μπορεί να έχει ταλαντώσεις
- **DV:** <sup>ο</sup> χρόνος σύγκλισης ποικίλει
	- • μπορεί να υπάρχουν βρόχοι δρομολόγησης
	- •πρόβλημα μέτρησης μέχρι το άπειρο

**Ευρωστία:** τι συμβαίνει αν ένας δρομολογητής δυσλειτουργεί; **LS:** 

> ■ ο κόμβος μπορεί να εκπέμψει λάθος κόστος **ζεύξης**

 $\blacksquare$  κάθε κόμβος υπολογίζει μόνο το δικό του πίνακα

#### **DV:**

- <sup>ο</sup> DV κόμβος μπορεί να εκπέμψει εσφαλμένο κόστος διαδρομής
- ο πίνακας κάθε κόμβου χρησιμοποιείται από άλλους
- τα λάθη διαδίδονται μέσω του δικτύου

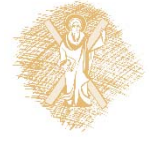

## Κεφάλαιο 4: Στρώμα Δικτύου

- 4.1 Εισαγωγή
- 4.2 Δίκτυα εικονικού κυκλώματος και δεδομενογράμματος
- 4.3 Τι βρίσκεται μέσα <sup>σ</sup>' ένα δρομολογητή
- 4.4 IP: Πρωτόκολλο Διαδικτύου (Internet Protocol)
	- Μορφή δεδομενογράμματος
	- Διευθυνσιοδότηση IPv4
	- Ξ ICMP
	- $\blacksquare$  IPv6

### $\sim$  Δίκτυα Επικοινωνίας Υπολογιστών – Ενότητα 9: Στρώμα δικτύου  $^{30}$

### **4.5 Αλγόριθμοι δρομολόγησης**

- ٠ Κατάστασης ζεύξης (link state)
- Διανύσματος απόστασης (distance vector)
- ٠ **Ιεραρχική δρομολόγηση (hierarchical routing)**
- 4.6 Δρομολόγηση στο Διαδίκτυο
	- ٠ RIP
	- ٠ **OSPF**
	- ٠ **BGP**

# Ιεραρχική Δρομολόγηση

H μελέτη της δρομολόγησης ως τώρα εξιδανικευμένη:

- όλοι οι δρομολογητές πανομοιότυποι
- «επίπεδο» (flat) δίκτυο
- ... δεν ισχύει στην πράξη

### **Κλίμακα:** με 600

εκατομμύρια προορισμούς

- δεν μπορεί να αποθηκευτούν όλοι οι προορισμοί στους πίνακες δρομολόγησης!
- η ανταλλαγή των πινάκων δρομολόγησης θα κατάκλυζε τις ζεύξεις

### **Διαχειριστική αυτονομία**

- Διαδίκτυο <sup>=</sup>δίκτυο δικτύων
- κάθε διαχειριστής δικτύου ενδέχεται να θέλει να ελέγχει τη δρομολόγηση στο δικό του δίκτυο

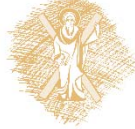

# Ιεραρχική Δρομολόγηση

- ομαδοποίηση δρομολογητών σε περιοχές, **«αυτόνομα συστήματα» ("autonomous systems" (AS))**
- δρομολογητές του ίδιου AS τρέχουν το ίδιο πρωτόκολλο δρομολόγησης
	- ٠ πρωτόκολλο δρομολόγησης "intra-AS" [πρωτόκολλο δρομολόγησης ενδοαυτόνομου συστήματος]
	- δρομολογητές σε διαφορετικά AS μπορούν να τρέχουν διαφορετικά intra-AS πρωτόκολλα δρομολόγησης

### **Δρομολογητής πύλης (Gateway router)**

- Στην "άκρη" του δικού του AS
- Έχει ζεύξη με δρομολογητή σε άλλο AS

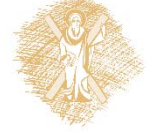

## Διασυνδεδεμένα AS

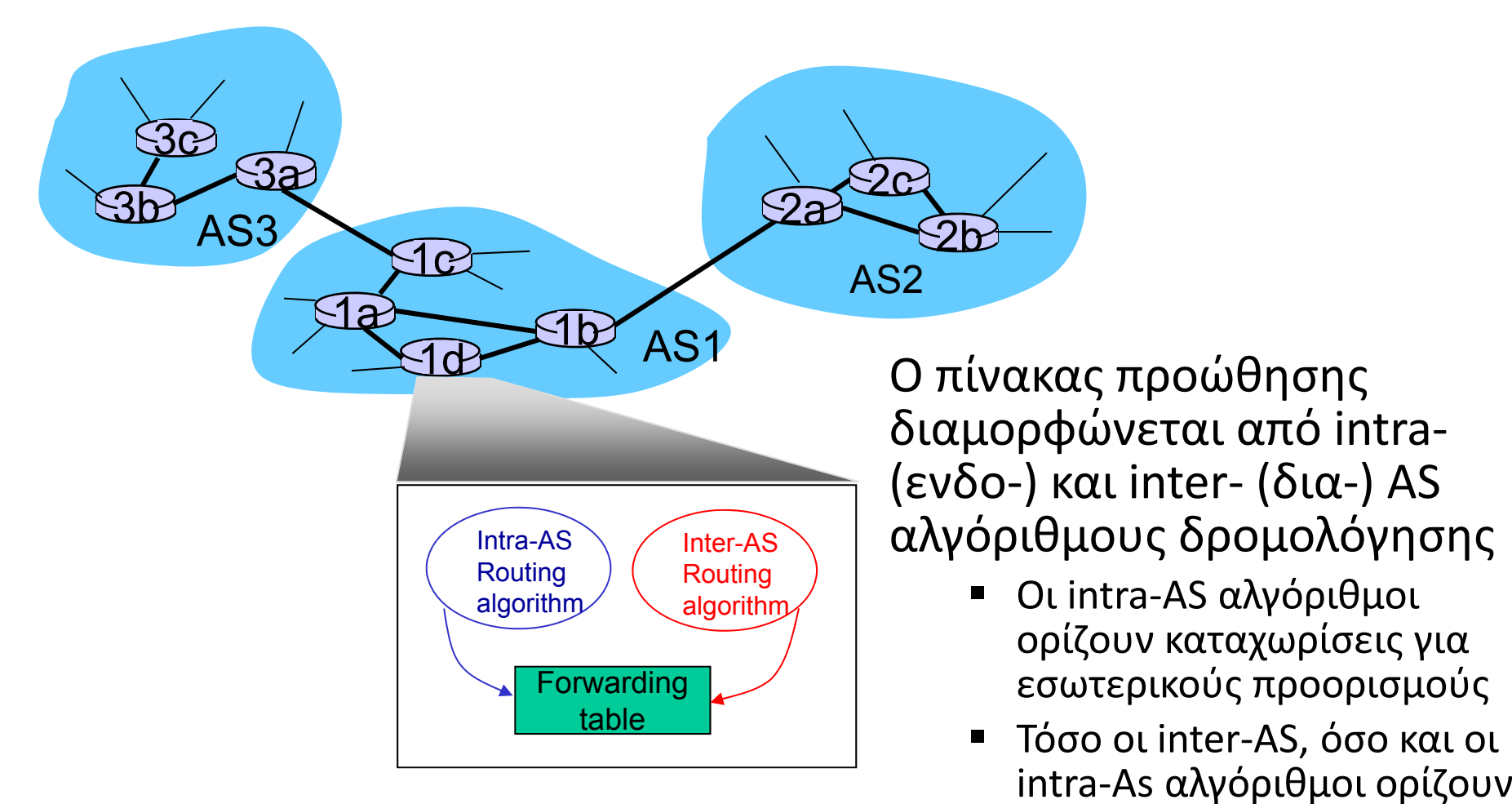

καταχωρίσεις για

εξωτερικούς προορισμούς

## Εργασίες Inter-AS

- Έστω ότι δρομολογητής στο AS1 λαμβάνει datagram με προορισμό εκτός του AS1:
	- П Ο δρομολογητής θα έπρεπε να προωθήσει το πακέτο σε δρομολογητή πύλης (gateway router), αλλά σε ποιόν;

### **Το AS1 πρέπει:**

- ❖ 1. Να μάθει ποιοί προορισμοί είναι προσεγγίσιμοι μέσω του AS2 και ποιοί μέσω του AS3
- 2. Να διαδώσει την πληροφορία προσέγγισης σε όλους τους δρομολογητές στο AS1

#### **Δουλειά της inter-AS δρομολόγησης!**

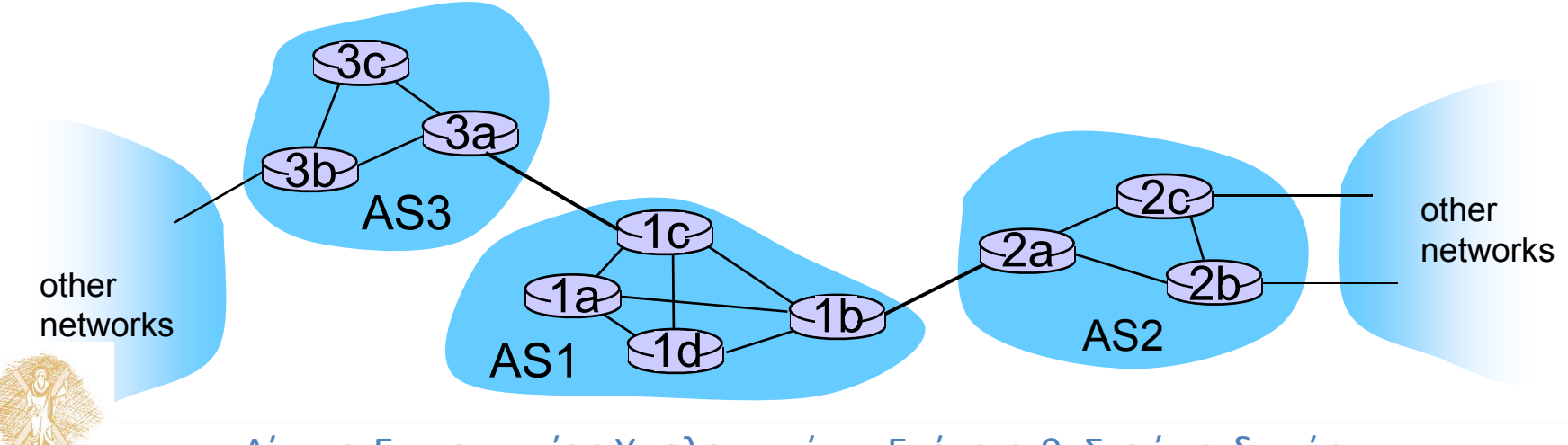

 $\sim$  Δίκτυα Επικοινωνίας Υπολογιστών – Ενότητα 9: Στρώμα δικτύου της τραφ

## Παράδειγμα: Καθορισμός του πίνακα προώθησης στο δρομολογητή 1d

- Έστω ότι το AS1 μαθαίνει (μέσω πρωτοκόλλου inter-AS) ότι το υποδίκτυο *<sup>x</sup>* είναι προσεγγίσιμο μέσω του AS3 (δρομολογητής πύλης 1c) αλλά όχι μέσω του AS2.
	- Το πρωτόκολλο inter-AS διαδίδει την πληροφορία προσέγγισης σε όλους τους εσωτερικούς δρομολογητές
- Ο δρομολογητής 1d καθορίζει μέσω της intra-AS πληροφορίας δρομολόγησης ότι η διεπαφή του *I* είναι στη διαδρομή ελάχιστου κόστους προς το 1c.
	- Εισάγει καταχώριση στον πίνακα προώθησης *(x,I)*

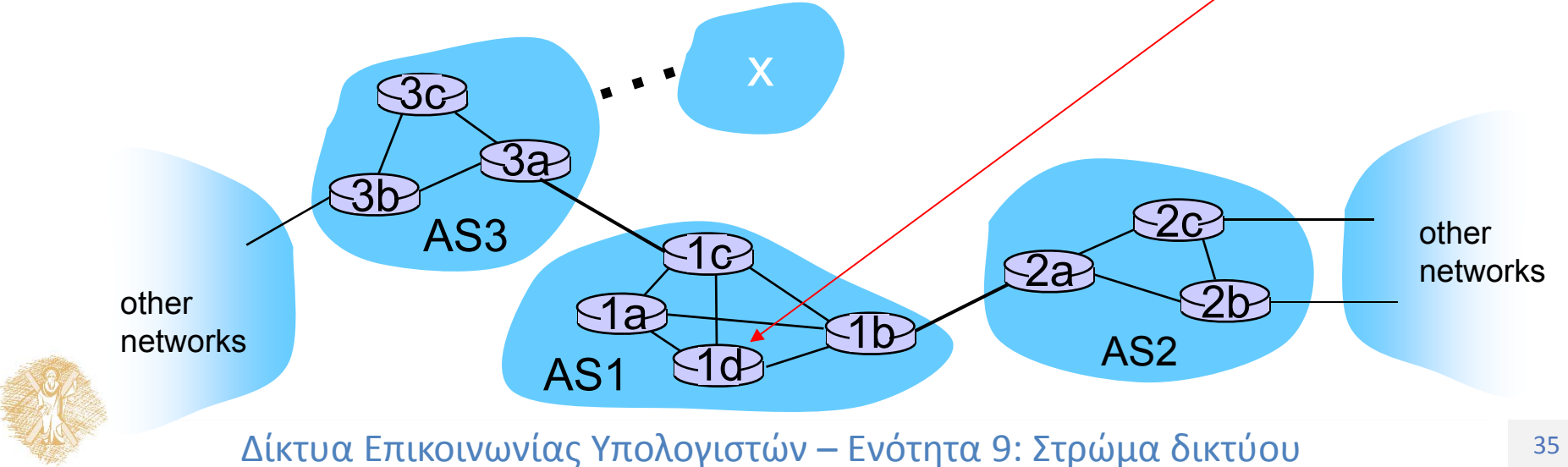

## Παράδειγμα: Διαλέγοντας μεταξύ πολλαπλών AS

- Έστω τώρα ότι το AS1 μαθαίνει από το inter-AS πρωτόκολλο ότι το υποδίκτυο *<sup>x</sup>* είναι προσεγγίσιμο από το AS3 **και** από το AS2
- Για τη διαμόρφωση του πίνακα προώθησης, <sup>ο</sup> δρομολογητής 1d πρέπει να καθορίσει προς ποιόν δρομολογητή πύλης θα πρέπει να προωθεί τα πακέτα για τον προορισμό *<sup>x</sup>*
	- Αυτό είναι επίσης δουλειά του inter-AS πρωτοκόλλου δρομολόγησης!

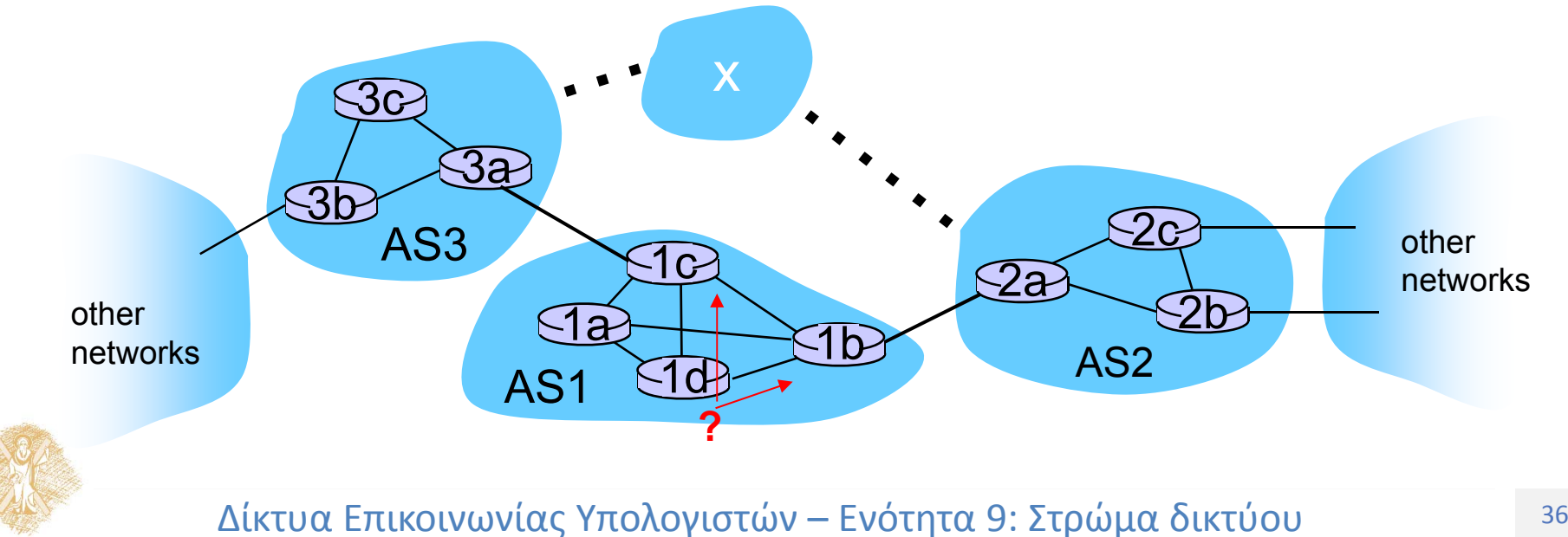

## Παράδειγμα: Διαλέγοντας μεταξύ πολλαπλών AS

 **Δρομολόγηση καυτής πατάτας (hot potato routing):** στείλε το πακέτο στον πιο κοντινό από τους δύο δρομολογητές

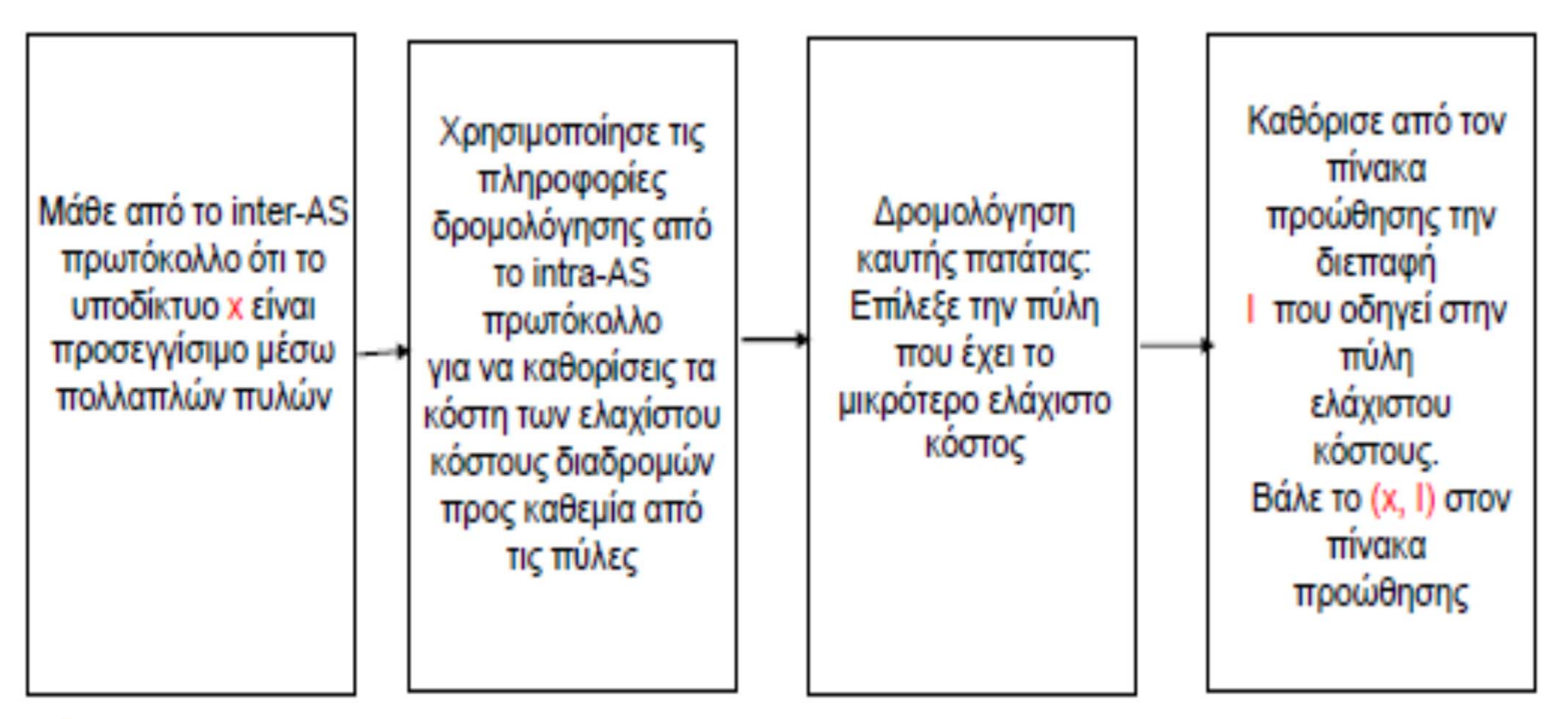

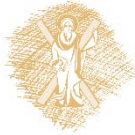

### Τέλος Ενότητας

## Χρηματοδότηση

- • Το παρόν εκπαιδευτικό υλικό έχει αναπτυχθεί στ<sup>o</sup> πλαίσι<sup>o</sup> του εκπαιδευτικού έργου του διδάσκοντα.
- • Το έργο «**Ανοικτά Ακαδημαϊκά Μαθήματα Πανεπιστημίου Πατρών**» έχει χρηματοδοτήσει μόνο την αναδιαμόρφωση του εκπαιδευτικού υλικού.
- • Το έργο υλοποιείται στο πλαίσιο του Επιχειρησιακού Προγράμματος «Εκπαίδευση και Δια Βίου Μάθηση» και συγχρηματοδοτείται από την Ευρωπαϊκή Ένωση (Ευρωπαϊκό Κοινωνικό Ταμείο) και από εθνικούς πόρους.

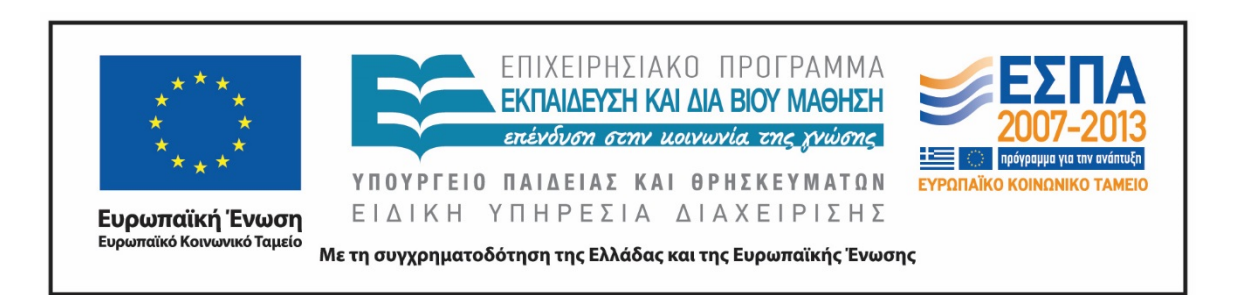

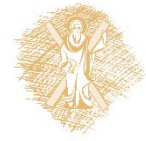

## Σημειώματα

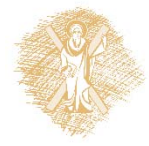

## Σημείωμα Ιστορικού Εκδόσεων Έργου

Το παρόν έργο αποτελεί την έκδοση 1.00.

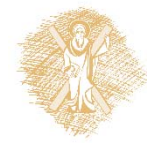

## Σημείωμα Αναφοράς

Copyright Πανεπιστήμιο Πατρών, Μιχαήλ Λογοθέτης. «Δίκτυα Επικοινωνίας Υπολογιστών. Στρώμα δικτύου». Έκδοση: 1.0. Πάτρα 2015. Διαθέσιμο από τη δικτυακή διεύθυνση: https://eclass.upatras.gr/courses/EE604/

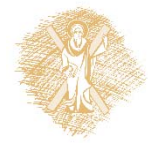

# Σημείωμα Αδειοδότησης

Το παρόν υλικό διατίθεται με τους όρους της άδειας χρήσης Creative Commons Αναφορά, Μη Εμπορική Χρήση Παρόμοια Διανομή 4.0 [1] ή μεταγενέστερη, Διεθνής Έκδοση. Εξαιρούνται τα αυτοτελή έργα τρίτων <sup>π</sup>.χ. φωτογραφίες, διαγράμματα <sup>κ</sup>.λ.π., τα οποία εμπεριέχονται σε αυτό και τα οποία αναφέρονται μαζί με τους όρους χρήσης τους στο «Σημείωμα Χρήσης Έργων Τρίτων».

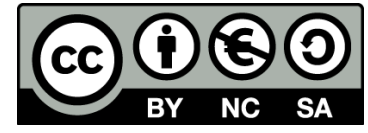

[1] http://creativecommons.org/licenses/by-nc-sa/4.0/

Ως **Μη Εμπορική** ορίζεται η χρήση:

- • που δεν περιλαμβάνει άμεσο ή έμμεσο οικονομικό όφελος από την χρήση του έργου, για το διανομέα του έργου και αδειοδόχο
- $\bullet$  που δεν περιλαμβάνει οικονομική συναλλαγή ως προϋπόθεση για τη χρήση ή πρόσβαση στο έργο
- $\bullet$  που δεν προσπορίζει στο διανομέα του έργου και αδειοδόχο έμμεσο οικονομικό όφελος (<sup>π</sup>.χ. διαφημίσεις) από την προβολή του έργου σε διαδικτυακό τόπο

Ο δικαιούχος μπορεί να παρέχει στον αδειοδόχο ξεχωριστή άδεια να χρησιμοποιεί το έργο για εμπορική χρήση, εφόσον αυτό του ζητηθεί.

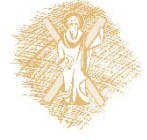

# Διατήρηση Σημειωμάτων

Οποιαδήποτε αναπαραγωγή ή διασκευή του υλικού θα πρέπει να συμπεριλαμβάνει:

- το Σημείωμα Αναφοράς
- το Σημείωμα Αδειοδότησης
- τη δήλωση Διατήρησης Σημειωμάτων
- το Σημείωμα Χρήσης Έργων Τρίτων (εφόσον υπάρχει)

μαζί με τους συνοδευόμενους υπερσυνδέσμους.

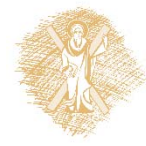

## Σημείωμα Χρήσης Έργων Τρίτων

Το Έργο αυτό κάνει χρήση του ακόλουθου έργου: **Εικόνες/Σχήματα/Διαγράμματα/Φωτογραφίες/Πίνακες**

[1] J. Kurose and K. Ross, Δικτύωση Υπολογιστών – Προσέγγιση από Πάνω προς τα Κάτω, 6*<sup>η</sup> έκδοση, Γκιούρδας, 2013*

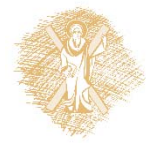